# Санкт-Петербургское государственное бюджетное профессиональное

#### образовательное учреждение

«Академия управления городской средой, градостроительства и печати»

#### ПРИНЯТО

На заседании педагогического совета <u>« 03 » 07 2022</u>

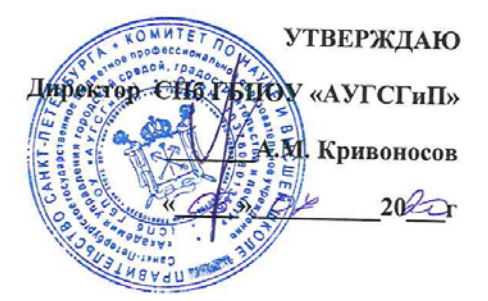

# РАБОЧАЯ ПРОГРАММА УЧЕБНОЙ ДИСЦИПЛИНЫ

# Информационные технологии в профессиональной деятельности

#### для специальности:

21.02.05 "Земельно-имущественные отношения"

базовая подготовка

Санкт-Петербург

2020г.

федерального основе дисциплины разработана на программа учебной Рабочая (специальностям) среднего специальности стандарта по общеобразовательного профессионального образования:

21.02.05 "Земельно-имущественные отношения"

Рассмотрена на заседании методического совета

Протокол № 5. w18 » 06 202

Одобрена на заседании цикловой комиссии

Математики и информационных технологий

Протокол №  $\mathcal{H}$ 

« 18» 06 2020.

Председатель цикловой комиссии

И.А.Минько

Разработчики:

Минько И.А., Моисеева Т.В. преподаватели СПб ГБПОУ АУГСГиП

# **СОДЕРЖАНИЕ**

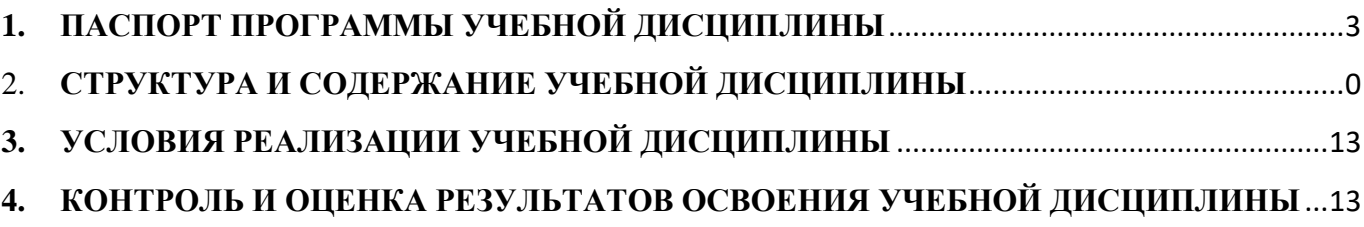

## **1. ПАСПОРТ ПРОГРАММЫ УЧЕБНОЙ ДИСЦИПЛИНЫ**

#### <span id="page-3-0"></span>*Информационные технологии в профессиональной деятельности* **1.1. Область применения рабочей программы**

Рабочая программа учебной дисциплины Информационные технологии в профессиональной деятельности является частью программы подготовки специалистов среднего звена в соответствии с ФГОС СПО специальности 21.02.05 «Земельно-имущественные отношения» (базовая подготовка).

Программа учебной дисциплины может быть использована в дополнительном профессиональном образовании в рамках реализации программ переподготовки кадров в учреждениях СПО.

#### **1.2.Место учебной дисциплины в структуре подготовки специалистов среднего звена программы:**

Дисциплина входит в цикл: Математический и общий естественнонаучный учебный цикл.

#### **1.3. Цели и задачи учебной дисциплины – требования к результатам освоения учебной дисциплины:**

#### **В результате освоения учебной дисциплины Информационные технологии в ПД обучающийся должен уметь:**

- $\checkmark$  использовать информационные ресурсы для поиска и хранения информации;
- обрабатывать текстовую и табличную информацию;
- использовать деловую графику и мультимедиа-информацию;
- создавать презентации;
- применять антивирусные средства защиты информации;
- читать (интерпретировать) интерфейс специализированного программного обеспечения, находить контекстную помощь, работать с документацией;
- применять специализированное программное обеспечение для сбора, хранения и обработки информации в соответствии с изучаемыми профессиональными модулями;
- пользоваться автоматизированными системами делопроизводства;
- применять методы и средства защиты информации;

#### **знать:**

- основные методы и средства обработки, хранения, передачи и накопления информации;
- назначение, состав, основные характеристики компьютера;
- основные компоненты компьютерных сетей, принципы пакетной передачи данных, организацию межсетевого взаимодействия;
- назначение и принципы использования системного и прикладного программного обеспечения;
- технологию поиска информации в информационнотелекоммуникационной сети "Интернет" (далее - сеть Интернет);
- принципы защиты информации от несанкционированного доступа;
- правовые аспекты использования информационных технологий и программного обеспечения;
- основные понятия автоматизированной обработки информации;

 назначение, принципы организации и эксплуатации информационных систем;

 основные угрозы и методы обеспечения информационной безопасности **В результате освоения учебной дисциплины Информационные технологии в ПД обучающийся должен обладать общими компетенциями, включающими в себя способность:**

- ОК 1. Понимать сущность и социальную значимость своей будущей профессии, проявлять к ней устойчивый интерес.
- ОК 2. Анализировать социально-экономические и политические проблемы и процессы, использовать методы гуманитарно-социологических наук в различных видах профессиональной и социальной деятельности.
- ОК 3. Организовывать свою собственную деятельность, определять методы и способы выполнения профессиональных задач, оценивать их эффективность и качество.
- ОК 4. Решать проблемы, оценивать риски и принимать решения в нестандартных ситуациях.
- ОК 5. Осуществлять поиск, анализ и оценку информации, необходимой для постановки и решения профессиональных задач, профессионального и личностного развития.
- ОК 6. Работать в коллективе и команде, обеспечивать ее сплочение, эффективно общаться с коллегами, руководством, потребителями.
- ОК 7. Самостоятельно определять задачи профессионального и личностного развития, заниматься самообразованием, осознанно планировать повышение квалификации.
- ОК 8. Быть готовым к смене технологий в профессиональной деятельности.
- ОК 9. Уважительно и бережно относиться к историческому наследию и культурным традициям, толерантно воспринимать социальные и культурные традиции.
- ОК 10. Соблюдать правила техники безопасности, нести ответственность за организацию мероприятий по обеспечению безопасности труда.

**В результате освоения учебной дисциплины Информационные технологии в ПД обучающийся должен обладать профессиональными компетенциями, соответствующими основным видам профессиональной деятельности: Управление земельно-имущественным комплексом.**

- ПК 1.1. Составлять земельный баланс района.
- ПК 1.2. Подготавливать документацию, необходимую для принятия управленческих решений по эксплуатации и развитию территорий.
- ПК 1.3. Готовить предложения по определению экономической эффективности использования имеющегося недвижимого имущества.
- ПК 1.4. Участвовать в проектировании и анализе социальноэкономического развития территории.
- ПК 1.5. Осуществлять мониторинг земель территории.

#### **Осуществление кадастровых отношений.**

- ПК 2.1. Выполнять комплекс кадастровых процедур.
- ПК 2.2. Определять кадастровую стоимость земель.
- ПК 2.3. Выполнять кадастровую съемку.
- ПК 2.4. Осуществлять кадастровый и технический учет объектов недвижимости.
- ПК 2.5. Формировать кадастровое дело.

#### **Картографо-геодезическое сопровождение земельно-имущественных отношений.**

- ПК 3.1. Выполнять работы по картографо-геодезическому обеспечению территорий, создавать графические материалы.
- ПК 3.2. Использовать государственные геодезические сети и иные сети для производства картографо-геодезических работ.
- ПК 3.3. Использовать в практической деятельности геоинформационные системы.
- ПК 3.4. Определять координаты границ земельных участков и вычислять их площади.
- ПК 3.5. Выполнять поверку и юстировку геодезических приборов и инструментов.

#### **Определение стоимости недвижимого имущества.**

- ПК 4.1. Осуществлять сбор и обработку необходимой и достаточной информации об объекте оценки и аналогичных объектах.
- ПК 4.2. Производить расчеты по оценке объекта оценки на основе применимых подходов и методов оценки.
- ПК 4.3. Обобщать результаты, полученные подходами, и давать обоснованное заключение об итоговой величине стоимости объекта оценки.
- ПК 4.4. Рассчитывать сметную стоимость зданий и сооружений в соответствии с действующими нормативами и применяемыми методиками.
- ПК 4.5. Классифицировать здания и сооружения в соответствии с принятой типологией.
- ПК 4.6. Оформлять оценочную документацию в соответствии с требованиями нормативных актов, регулирующих правоотношения в этой области.

# **Распределение вариативной части ФГОС СПО**

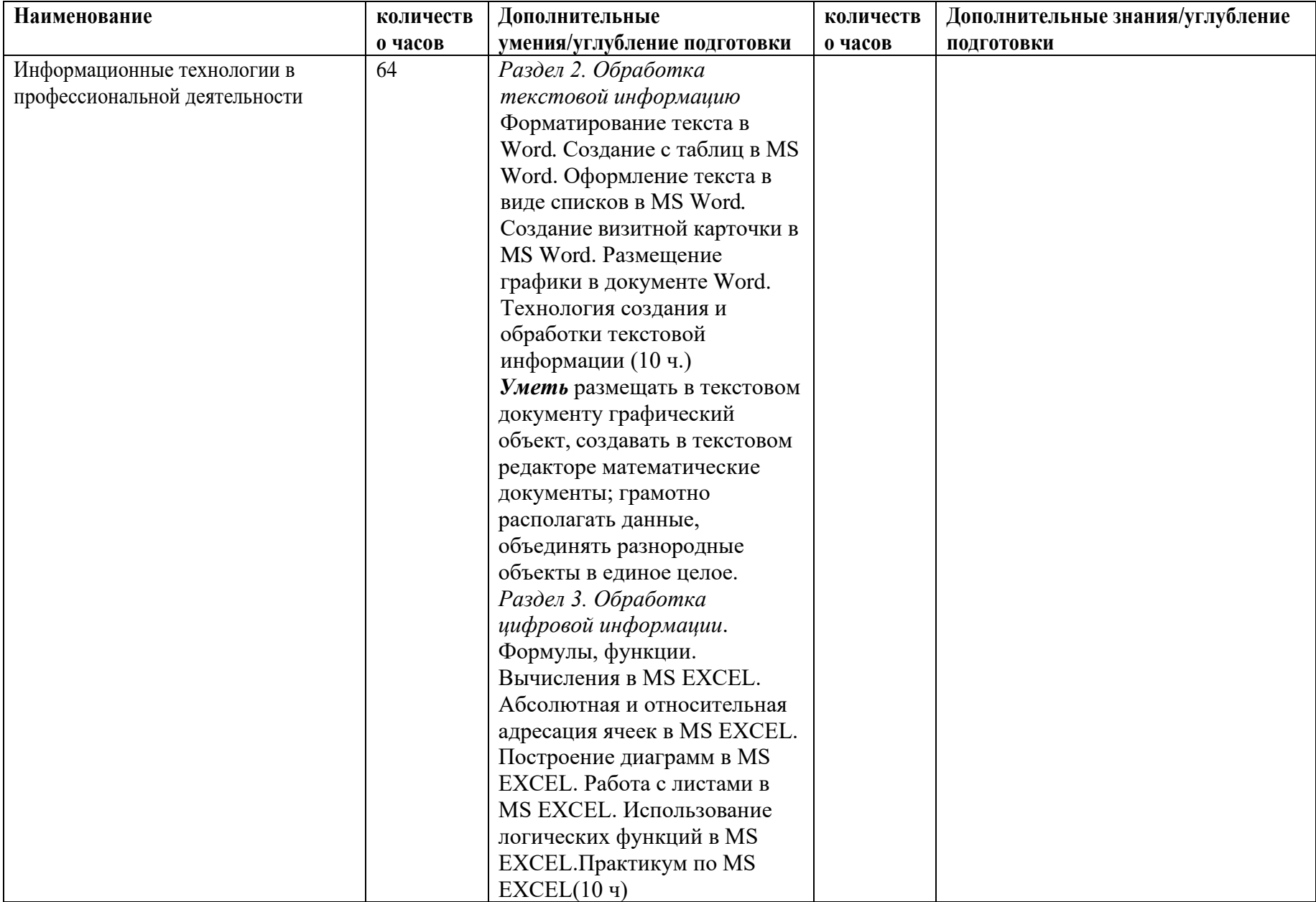

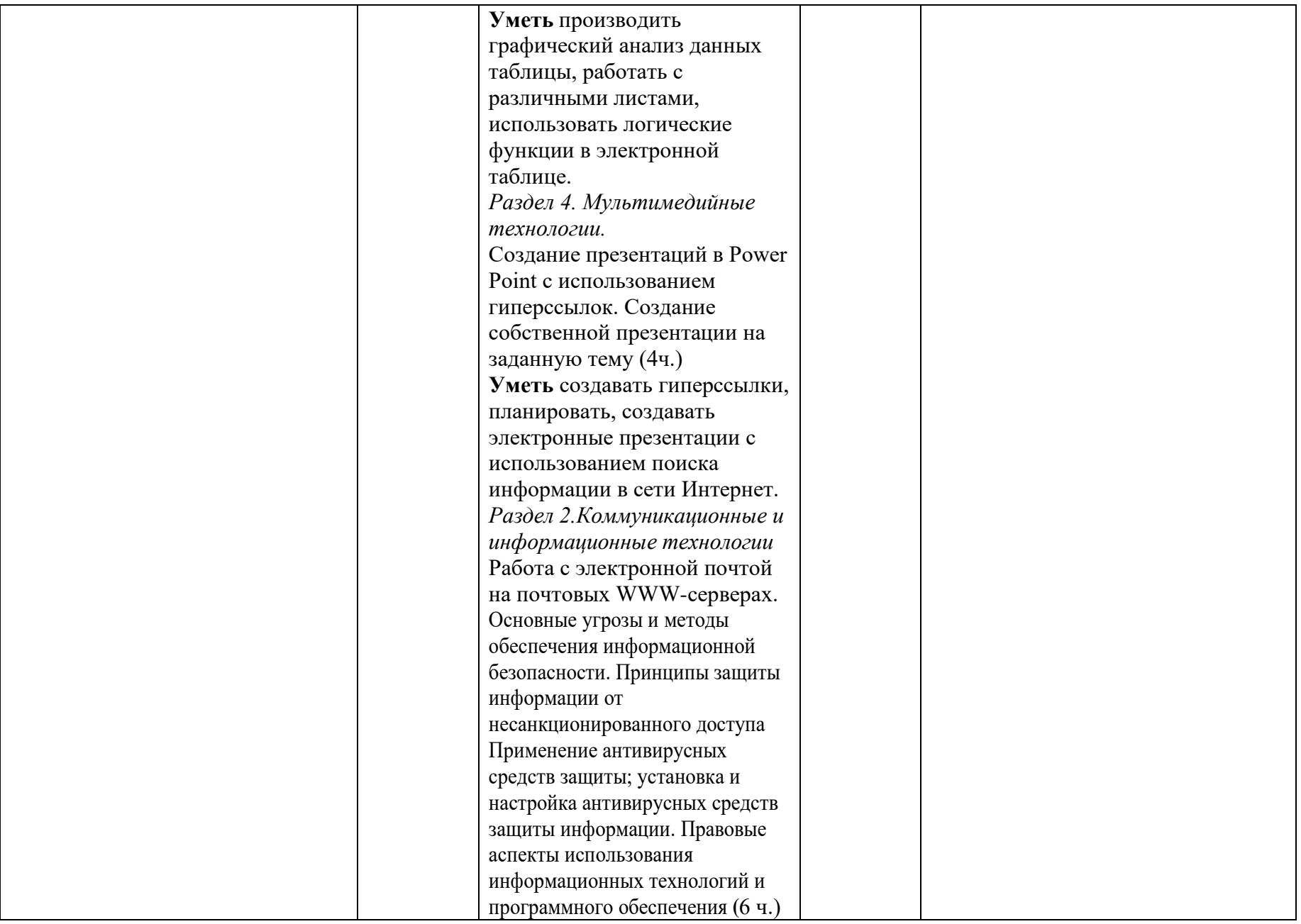

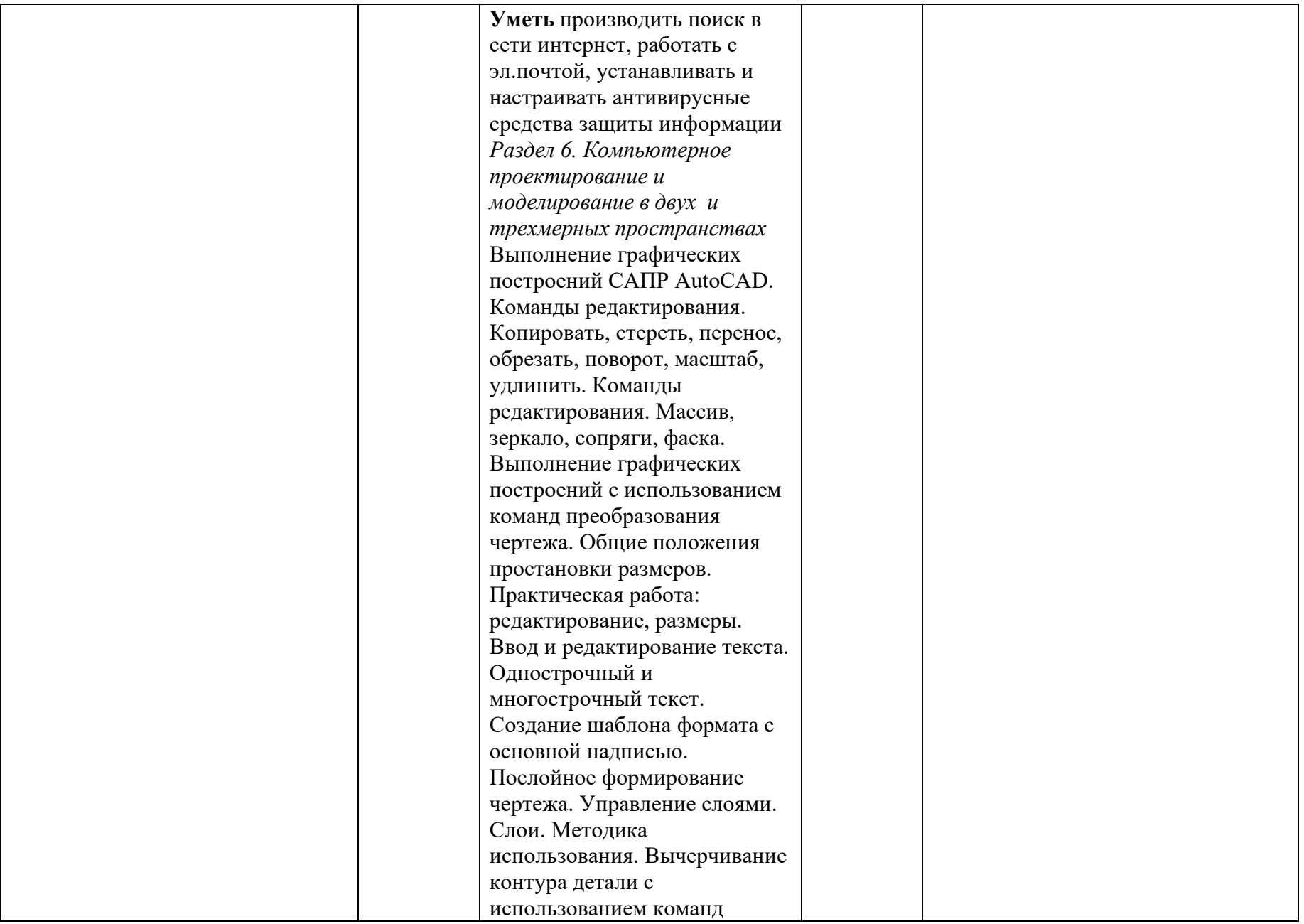

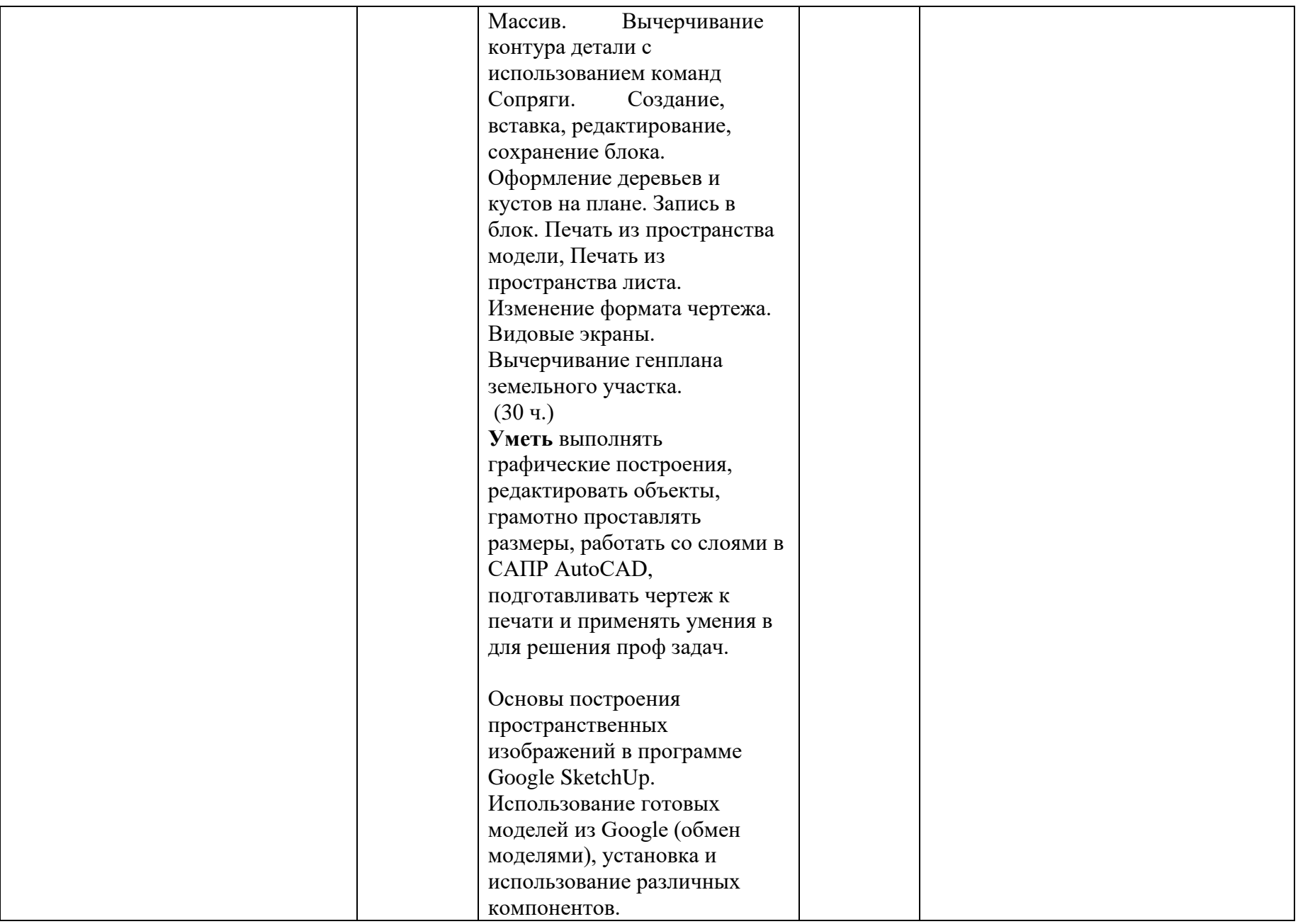

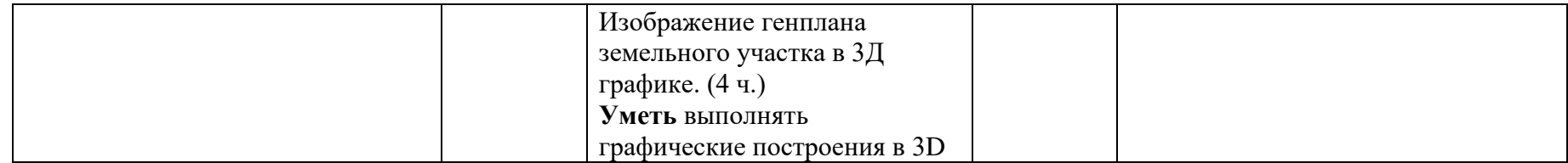

## **1.4.Количество часов на освоение учебной дисциплины:**

максимальной учебной нагрузки 150 часов, в том числе: обязательной аудиторной учебной нагрузки обучающегося 100 часов, самостоятельной работы обучающегося 50 часа.

#### <span id="page-11-0"></span>2. **СТРУКТУРА И СОДЕРЖАНИЕ УЧЕБНОЙ ДИСЦИПЛИНЫ 2.1.Объем учебной дисциплины и виды учебной работы**

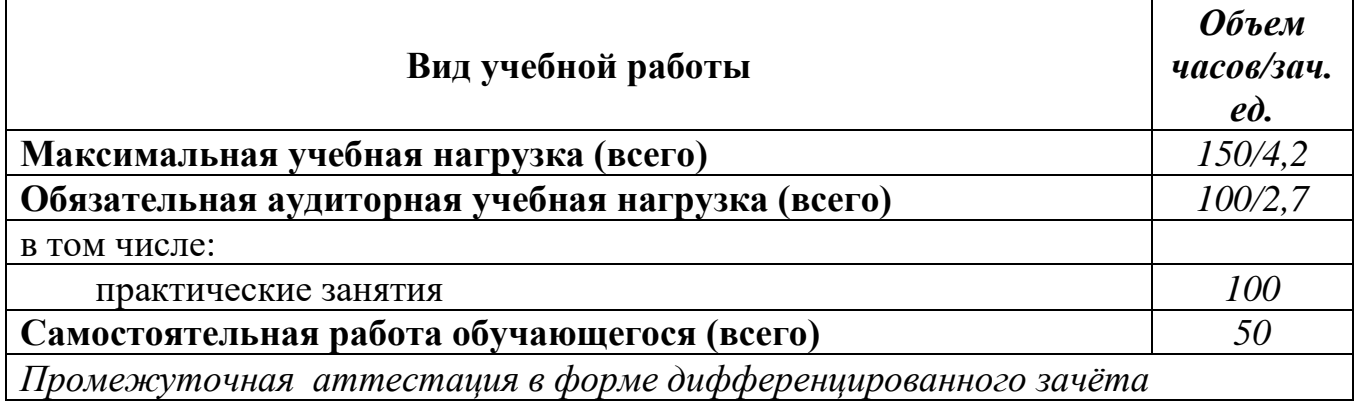

### **2.2.Тематический план и содержание учебной дисциплины 2.3.Информационные технологии в ПД**

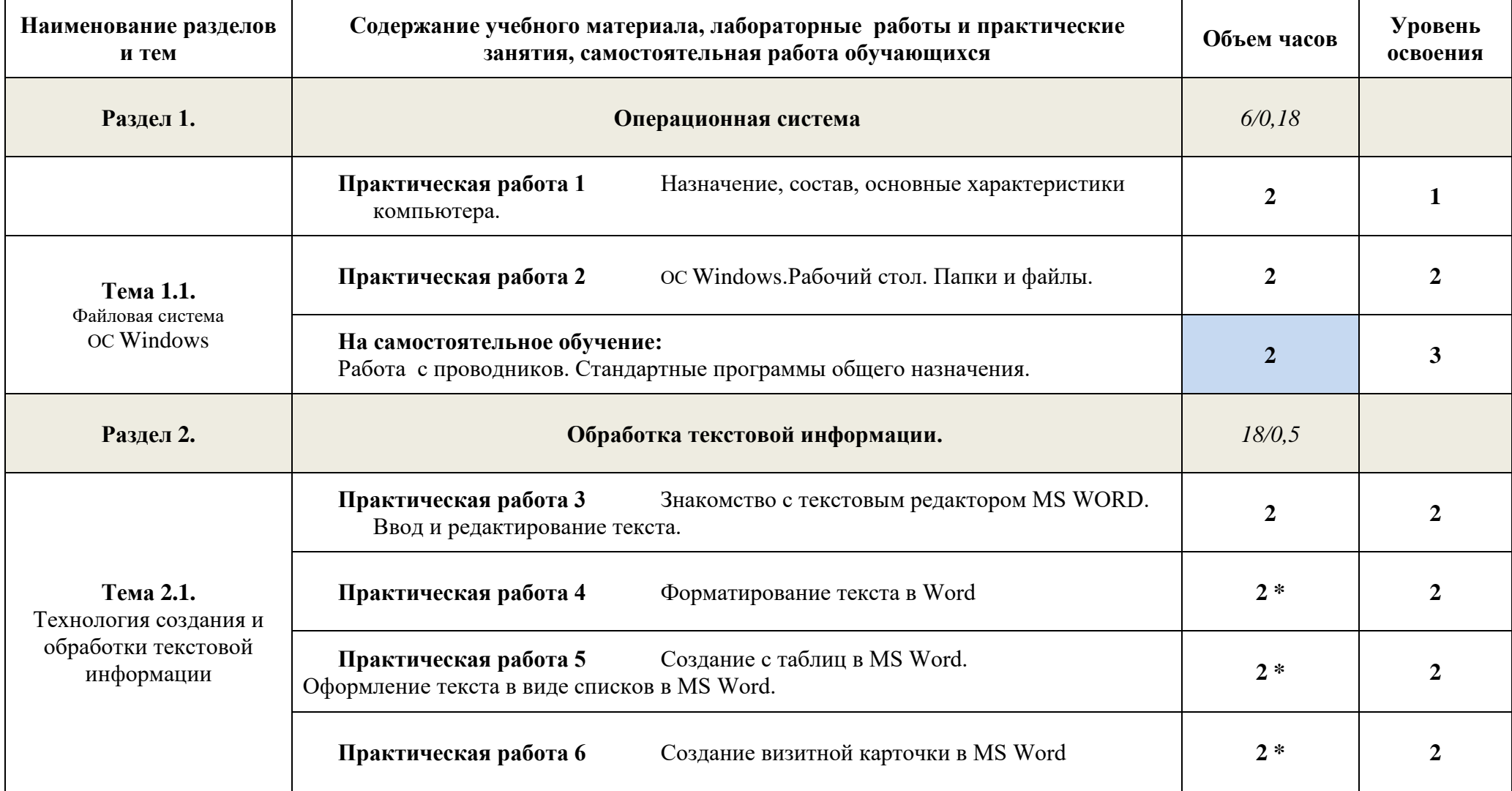

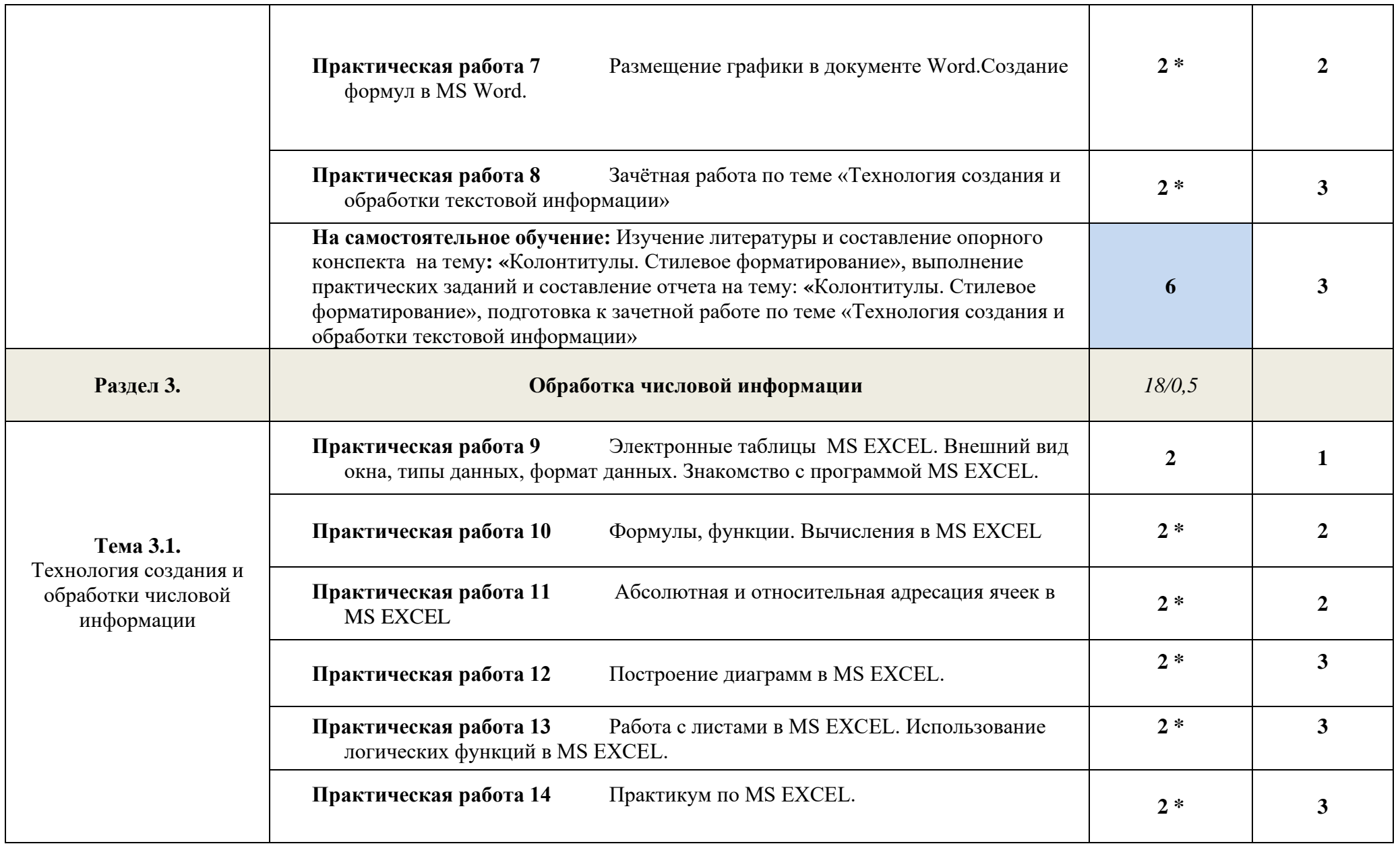

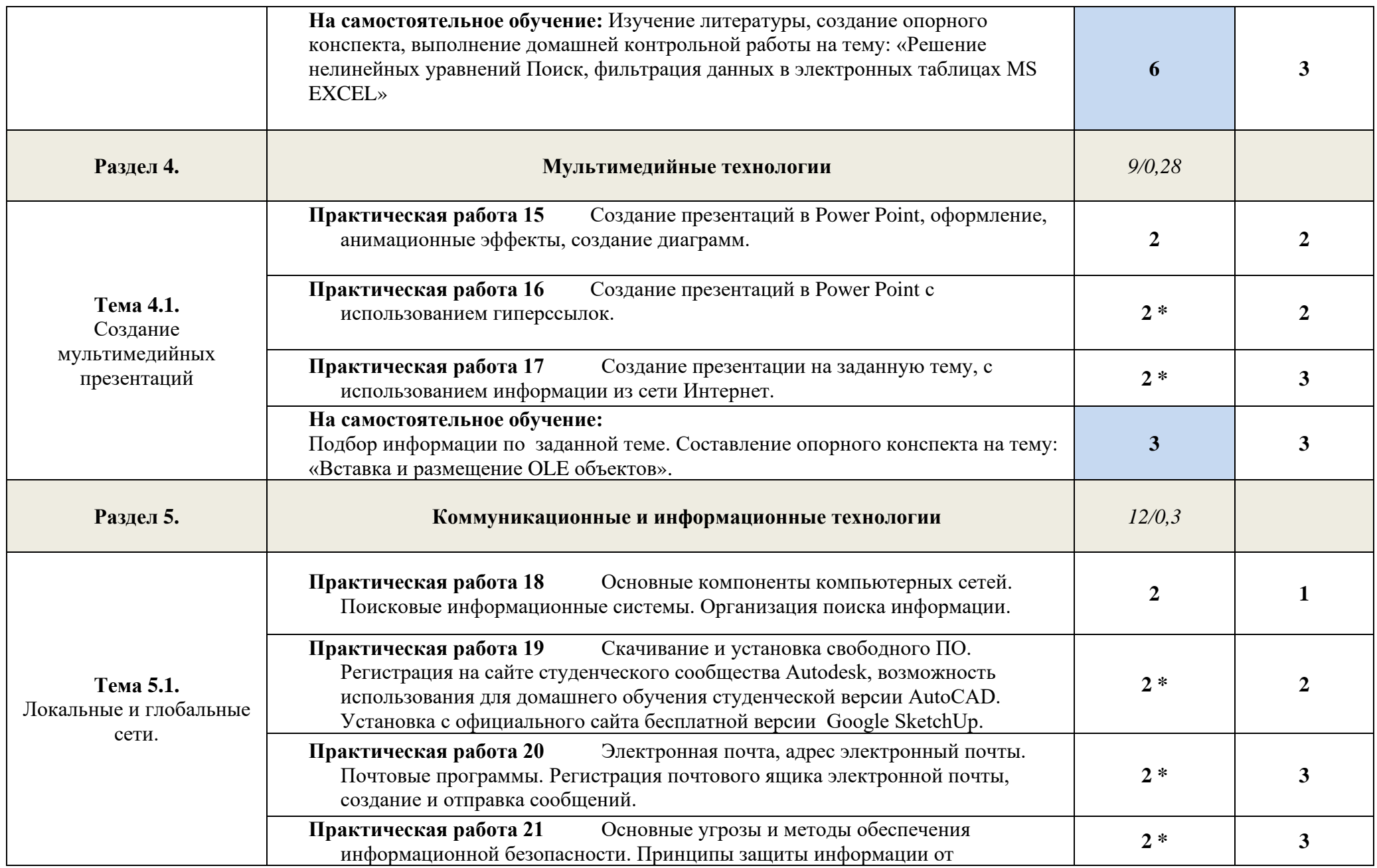

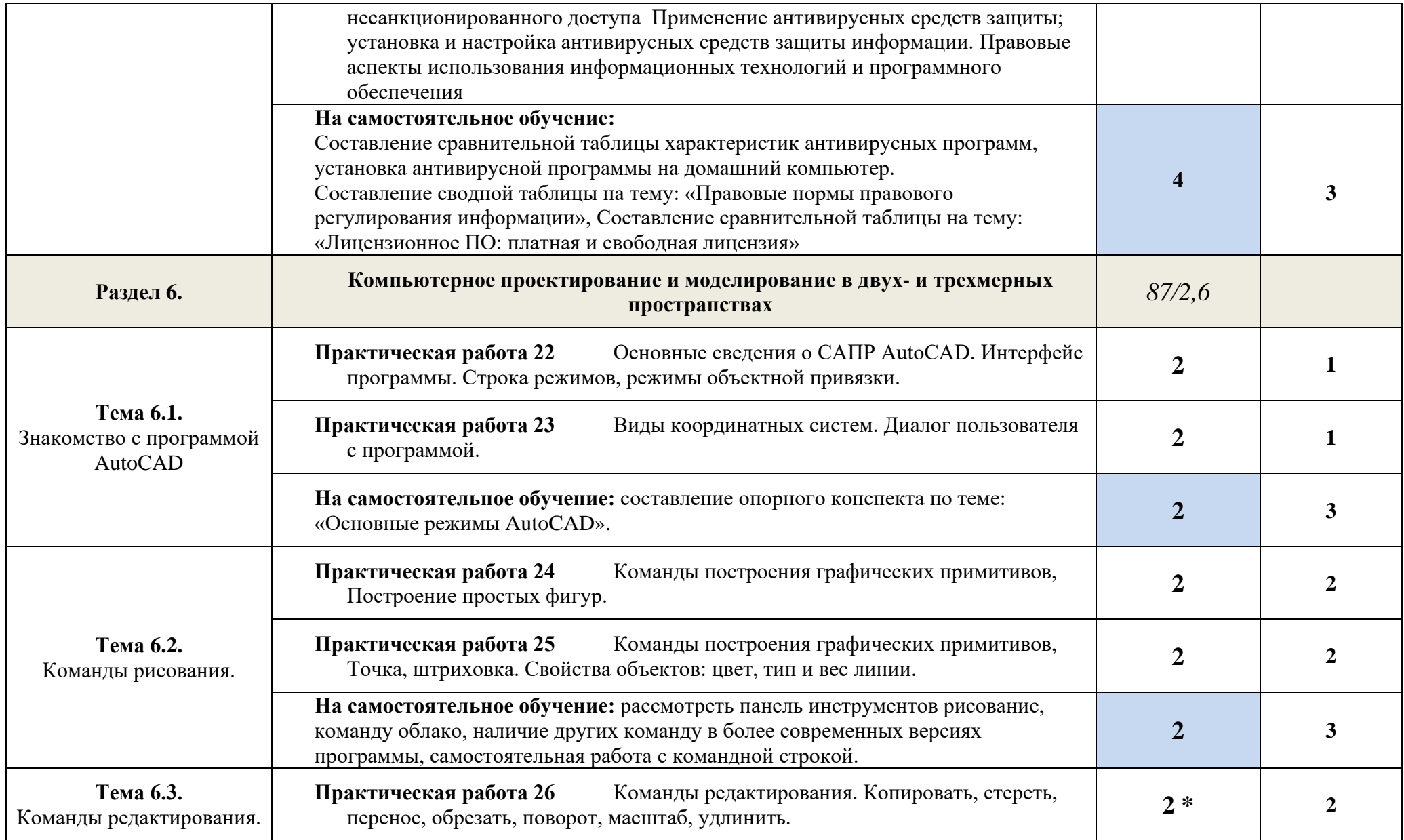

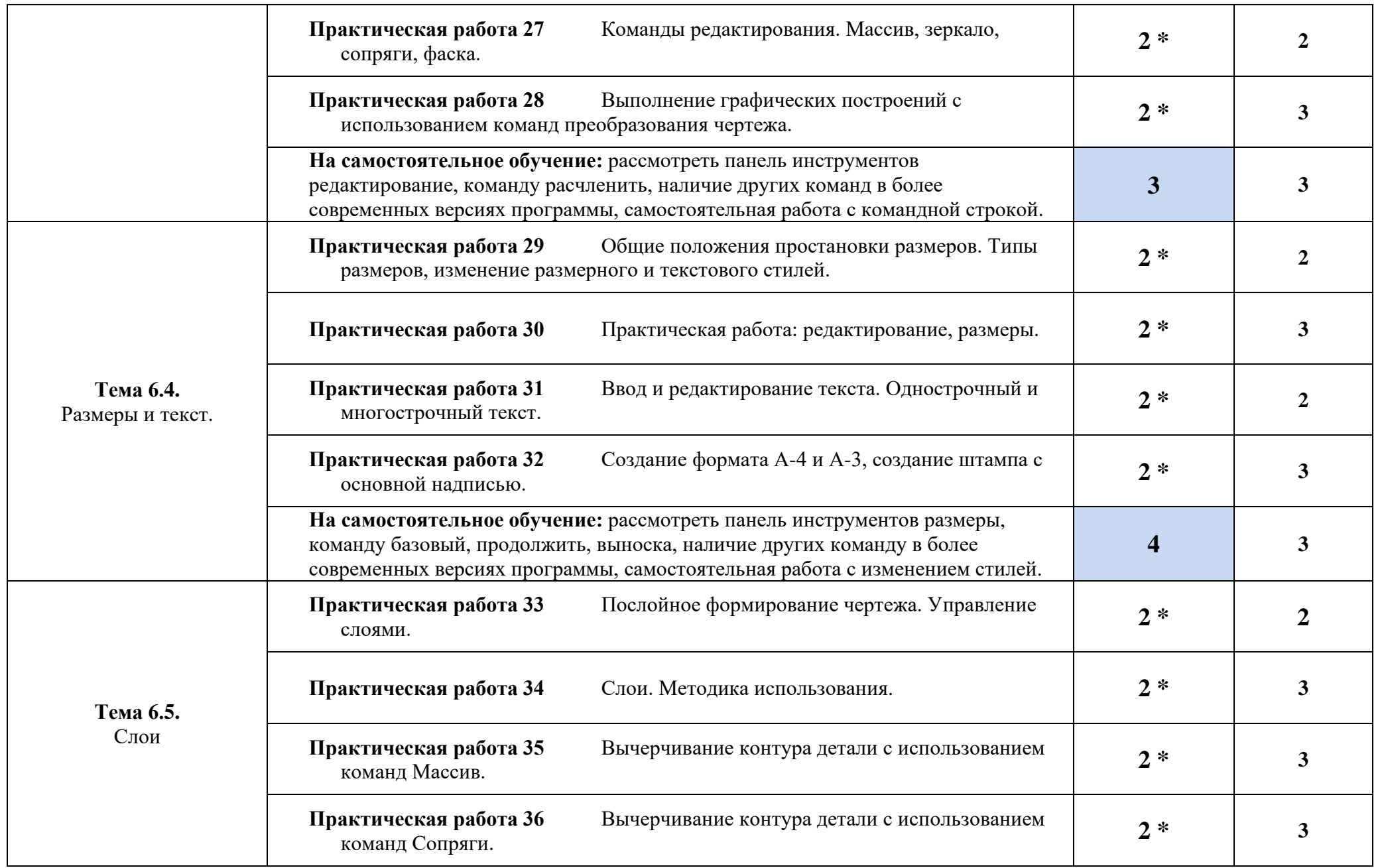

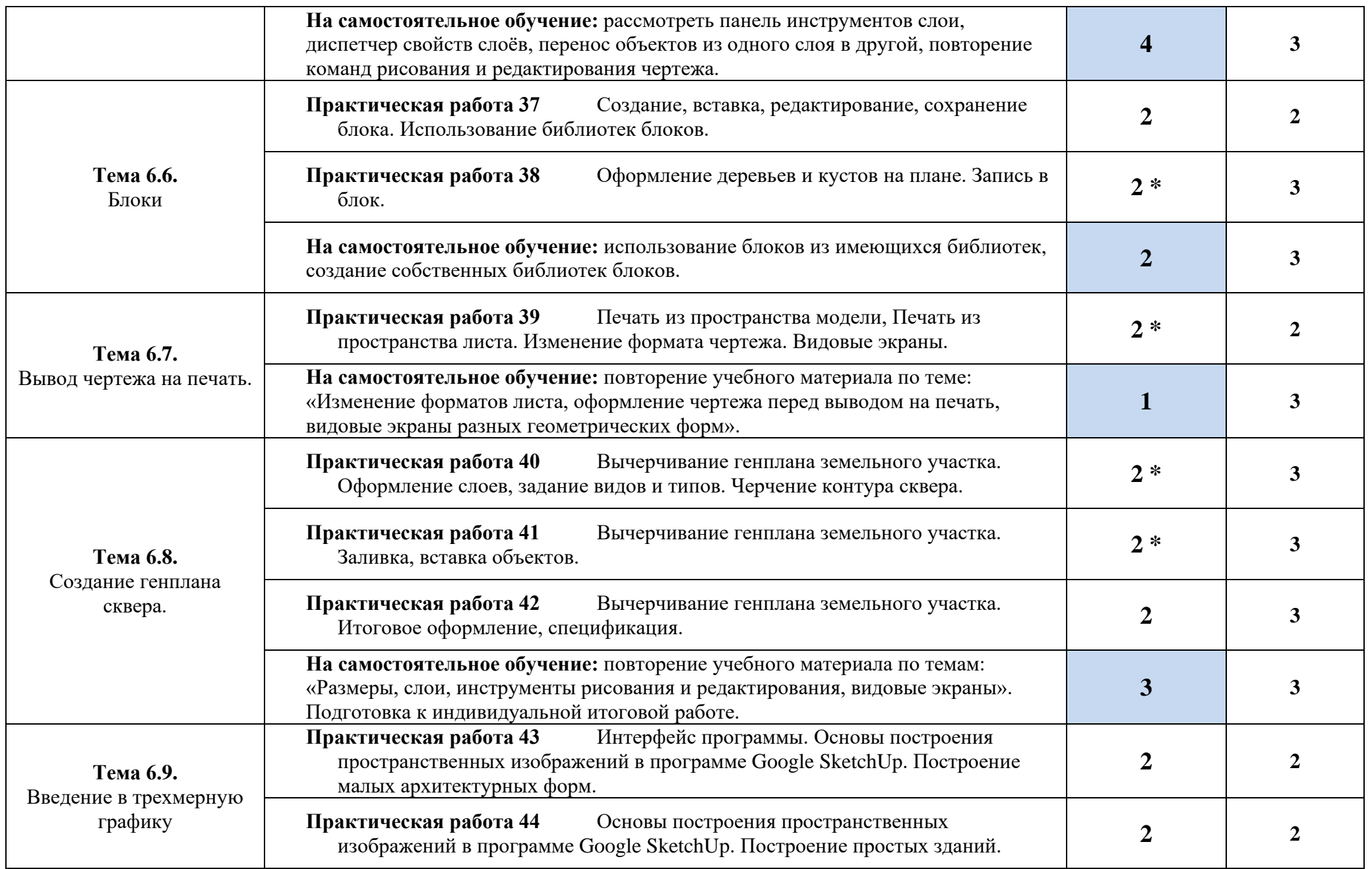

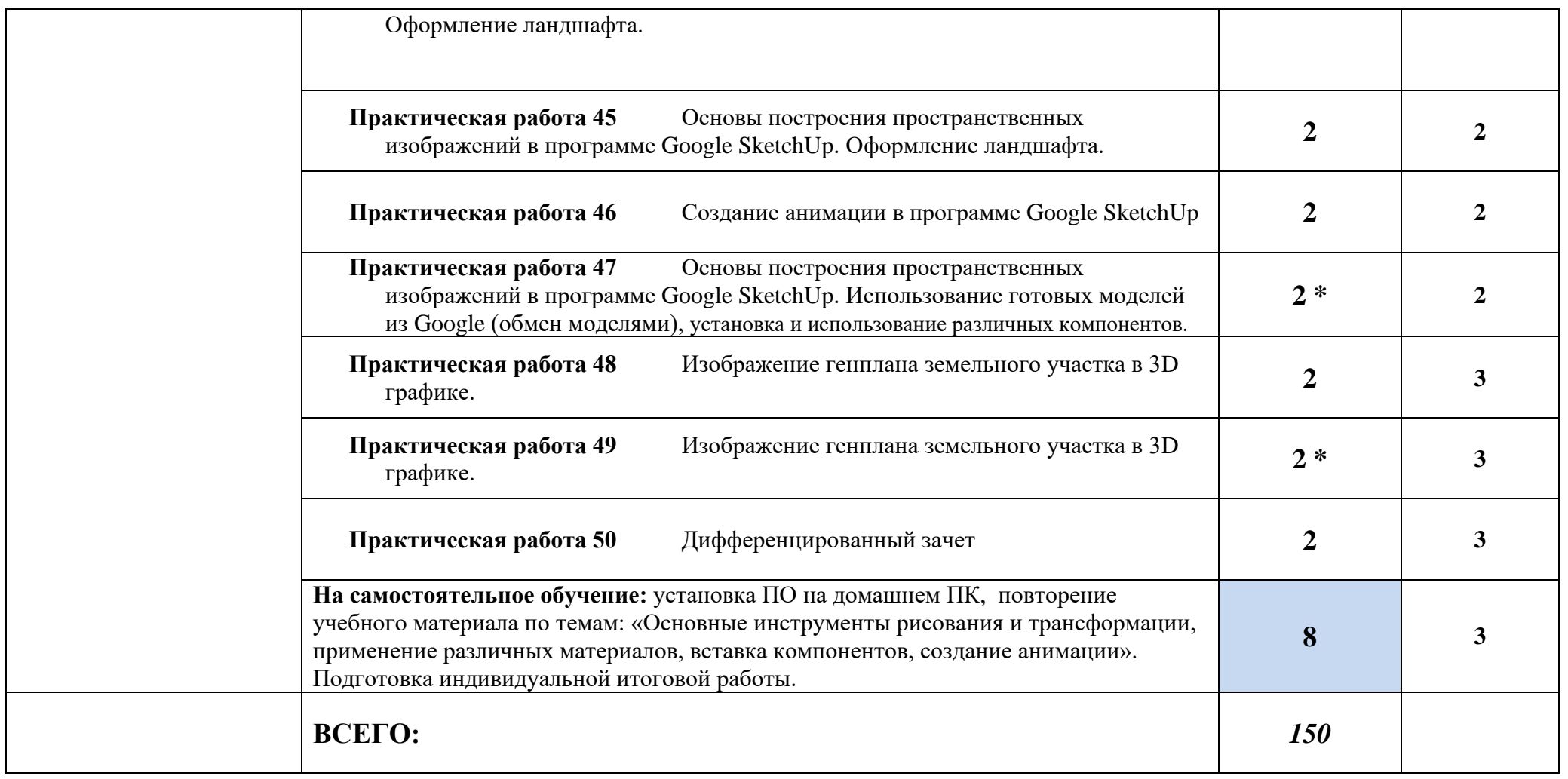

• *\*Дидактические единицы введены за счёт вариативной части*

Для характеристики уровня освоения учебного материала используются следующие обозначения:

1. – ознакомительный (узнавание ранее изученных объектов, свойств);

2. – репродуктивный (выполнение деятельности по образцу, инструкции или под руководством)

3. – продуктивный (планирование и самостоятельное выполнение деятельности, решение проблемных задач)

ч)

## **3. УСЛОВИЯ РЕАЛИЗАЦИИ УЧЕБНОЙ ДИСЦИПЛИНЫ**

#### <span id="page-19-0"></span>**3.1.Требования к минимальному материально-техническому обеспечению**

Реализация учебной дисциплины требует наличия учебного кабинета информационных технологий в профессиональной деятельности

Оборудование учебного кабинета:

- посадочные места по количеству обучающихся;
- рабочее место преподавателя;
- комплект сетевого оборудования, обеспечивающий соединение всех ПК, установленных в классе, в единую сеть, с выходом в Интернет;
- аудиторная доска;
- компьютерные столы по числу рабочих мест;
- вентиляционное оборудование.

Технические средства обучения:

- мультимедийный проектор и интерактивная доска;
- ПК с лицензионным ПО;
- МФУ;
- устройства вывода звуковой информации.

### <span id="page-19-1"></span>**3.2. Информационное обеспечение обучения Основная литература**

**Филимонова Е.**В. Информационные технологии в профессиональной деятельности : учебник / Е.В. Филимонова.- Москва : Кнорус, 2021.- 482 с.- (Среднее профессиональное образование). – 50 экз.

**Филимонова Е.В.** Информационные технологии в профессиональной деятельности : учебник / Филимонова Е.В. — Москва : Юстиция, 2020. — 482 с. – (Среднее профессиональное образование). — URL: [https://www.book.ru.](https://www.book.ru/) — Режим доступа: по подписке.

**Советов Б. Я.** Информационные технологии : учебник для СПО / Б. Я. Советов, В. В. Цехановский. — 7-е изд., перераб. и доп. — Москва : Издательство Юрайт, 2020. — 327 с. — (Профессиональное образование). — URL: https: // urait.ru. — Режим доступа: по подписке.

**Гаврилов М. В.** Информатика и информационные технологии : учебник для СПО / М. В. Гаврилов, В. А. Климов. — 4-е изд., перераб. и доп. — Москва : Издательство Юрайт, 2020. — 383 с. — (Профессиональное образование). — URL: https: // urait.ru. — Режим доступа: по подписке.

**Гвоздева В.А.** Информатика, автоматизированные информационные технологии и системы : учебник / В.А. Гвоздева. — Москва : ИД ФОРУМ: НИЦ ИНФРА-М, 2020. — 544 с. — (Среднее профессиональное образование). — URL: http://znanium.com. — Режим доступа: по подписке.

**Ивасенко А.Г.** Информационные технологии в экономике и управлении : учебное пособие / Ивасенко А.Г., Гридасов А.Ю., Павленко В.А. — Москва : КноРус, 2020. — 154 с. — URL: [https://www.book.ru.](https://www.book.ru/) — Режим доступа: по подписке.

**Угринович Н. Д.** Информатика : учебник / Н. Д. Угринович. — Москва : КноРус, 2020. — 377 с. – (Среднее профессиональное образование). — URL: [https://www.book.ru.](https://www.book.ru/) — Режим доступа: по подписке.

**[Сергеева](http://znanium.com/catalog.php?item=booksearch&code=%D0%B8%D0%BD%D1%84%D0%BE%D1%80%D0%BC%D0%B0%D1%82%D0%B8%D0%BA%D0%B0&page=7#none) И. И.** Информатика : учебник / И.И. Сергеева, А.А. Музалевская, Н.В. Тарасова. — 2-e изд., перераб. и доп. — Москва : ИД ФОРУМ: НИЦ ИНФРА-М, 2020. — 384 с. — (Среднее профессиональное образование). — URL: http://znanium.com. — Режим доступа: по подписке.

**Ясенев В.Н**. Информационные системы в экономике : учебное пособие / Ясенев В.Н., Ясенев О.В. — Москва : КноРус, 2021. — 428 с. — URL: [https://www.book.ru.](https://www.book.ru/) — Режим доступа: по подписке.

**Ляхович В. Ф.** Основы информатики : учебник / В. Ф. Ляхович, В. А. Молодцов, Н. Б. Рыжикова. — Москва : КноРус, 2020. — 347 с. – (Среднее профессиональное образование). — URL: [https://www.book.ru.](https://www.book.ru/) — Режим доступа: по подписке.

**Федотова Л. Е.** Информационные технологии в профессиональной деятельности : учебное пособие / Е. Л. Федотова. — Москва : ИД «ФОРУМ» : ИНФРА - М, 2021. — 367 с. — URL: http://znanium.com. — Режим доступа: по подписке.

#### **Дополнительная литература**

**Синаторов С. В.** Информационные технологии. Задачник : учебное пособие / С.В. Синаторов. — Москва : КноРус, 2018. — 253 с. — (Среднее профессиональное образование). — URL: [https://www.book.ru.](https://www.book.ru/) — Режим доступа: по подписке.

**Плотникова Н.Г.** Информатика и информационно-коммуникационные технологии **(ИКТ)** : учебное пособие / Н.Г. Плотникова. — Москва : РИОР : ИНФРА-М, 2019. — 124 с. — (Среднее профессиональное образование). — URL: http://znanium.com. — Режим доступа: по подписке.

**Немцова Т.И.** Практикум по информатике. Компьютерная графика и web- дизайн : учебное пособие / Т.И. Немцова, Ю.В. Назарова ; под ред. Л.Г. Гагариной. — Москва : ИД «ФОРУМ»: ИНФРА-М, 2019. — 288 с. — (Среднее профессиональное образование). — 50 экз.

**Немцова Т.И.** Практикум по информатике. Компьютерная графика и web- дизайн : учебное пособие / Т.И. Немцова, Ю.В. Назарова ; под ред. Л.Г. Гагариной. — Москва : ИД «ФОРУМ»: ИНФРА-М, 2020. — 288 с. — (Среднее профессиональное образование). — URL: http://znanium.com. — Режим доступа: по подписке.

**Гагарина Л.Г.** Введение в инфокоммуникационные технологии : учебное пособие / Гагарина Л. Г., Баин А. М., Кузнецов Г. А., Портнов Е. М., Теплова Я. О.; Под ред. Гагариной Л. Г. — Москва : ИД ФОРУМ, НИЦ ИНФРА-М, 2019. — 336 с. — URL: http://znanium.com. — Режим доступа: по подписке

**Безручко В.Т.** Компьютерный практикум по курсу «Информатика» : учеб. пособие / В.Т. Безручко. — 3-е изд., перераб. и доп. — Москва : ИД «ФОРУМ» : ИНФРА-М, 2019. — 368 с. — URL: http://znanium.com. — Режим доступа: по подписке

**Угринович Н. Д.** Информатика. Практикум : учебное пособие / Н. Д. Угринович. — Москва : КноРус, 2020. — 264 с. – (Среднее профессиональное образование). — URL: [https://www.book.ru.](https://www.book.ru/) — Режим доступа: по подписке.

**Мельников В.П.** Информационная безопасность : учебник / Мельников В.П. под ред., Куприянов А.И. — Москва : КноРус, 2020. — 267 с. — (Среднее профессиональное образование). — URL: https://www.book.ru. — Режим доступа: по подписке.

**Плотникова Н. Г.** Информатика и информационно-коммуникационные технологии (ИКТ) : учебное пособие / Н. Г. Плотникова. — Москва : РИОР : ИНФРА - М, 2019. — 124 с. – (Среднее профессиональное образование). — URL: http://znanium.com. — Режим доступа: по подписке.

**Гуриков С. Р.** Интернет-технологии : учебное пособие / С. Р. Гуриков. — Москва : ФОРУМ : ИНФРА - М, 2019. — 184 с. — URL: http://znanium.com. — Режим доступа: по подписке.

**Малышевская Л. Г.** Основы моделирования в среде автоматизированной системы проектирования "Компас 3D" : учебное пособие / Л. Г. Малышевская. – Железногорск : ФГБОУ ВО СПСА ГПС МЧС России, 2017. - 72 с. — URL: http://znanium.com. — Режим доступа: по подписке

**Колесниченко Н. М.** Инженерная и компьютерная графика : учебное пособие / Н. М. Колесниченко, Н. Н.Черняева. – Вологда : Инфра-Инженерия, 2018. - 236 с. — URL: http://znanium.com. — Режим доступа: по подписке.

#### **4. КОНТРОЛЬ И ОЦЕНКА РЕЗУЛЬТАТОВ ОСВОЕНИЯ УЧЕБНОЙ ДИСЦИПЛИНЫ**

Контроль и оценка результатов освоения учебной дисциплины осуществляется преподавателем в процессе проведения практических занятий, тестирования, а также выполнения обучающимися индивидуальных заданий и промежуточной аттестацией.

Методы контроля направлены на проверку обучающихся:

- $\checkmark$  выполнять условия здания на творческом уровне с представлением собственной позиции;
- делать осознанный выбор способов действий из ранее известных;
- –осуществлять коррекцию (исправление) сделанных ошибок на новом уровне предлагаемых заданий;
- $\checkmark$  работать в группе и представлять как свою, так и позицию группы

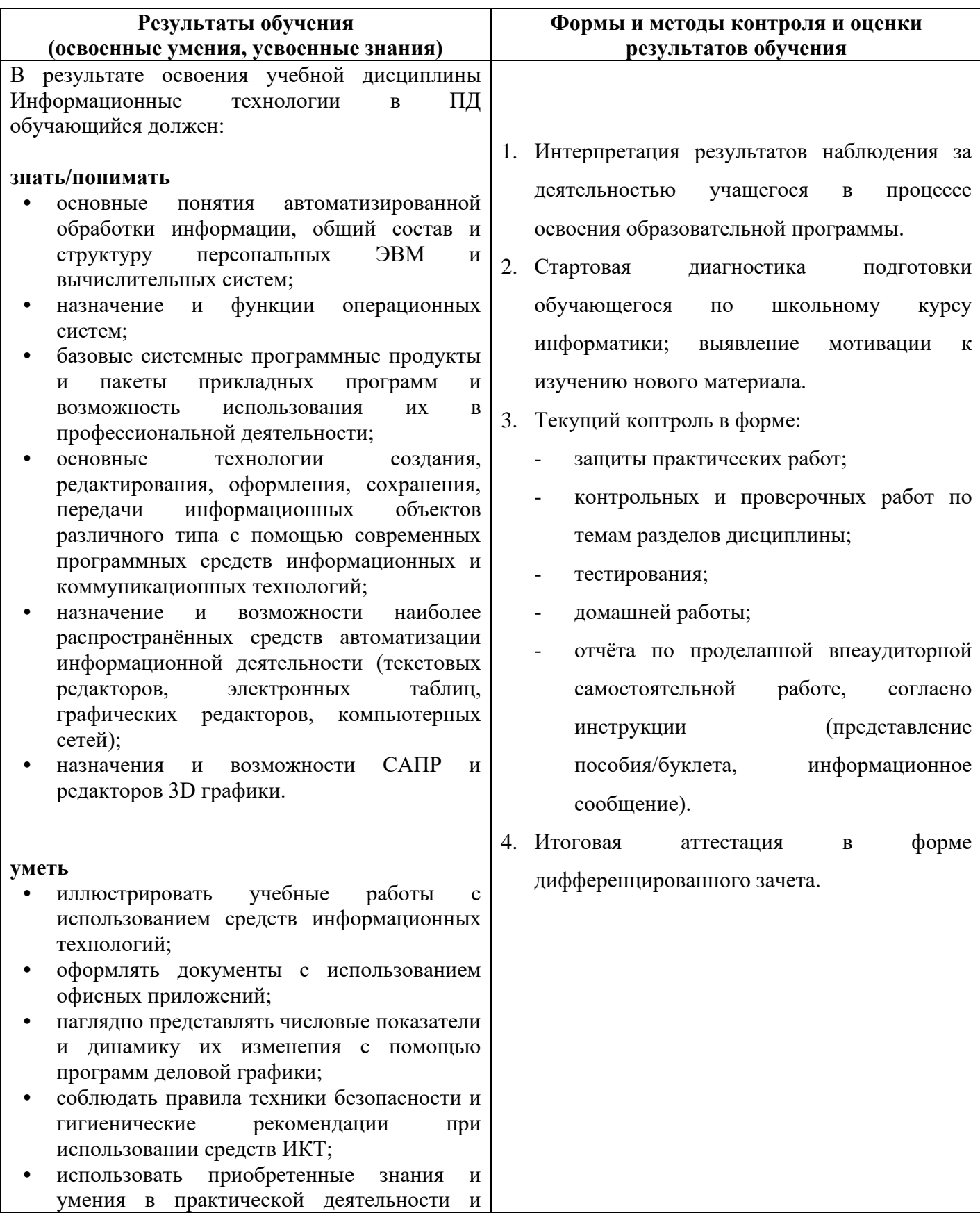

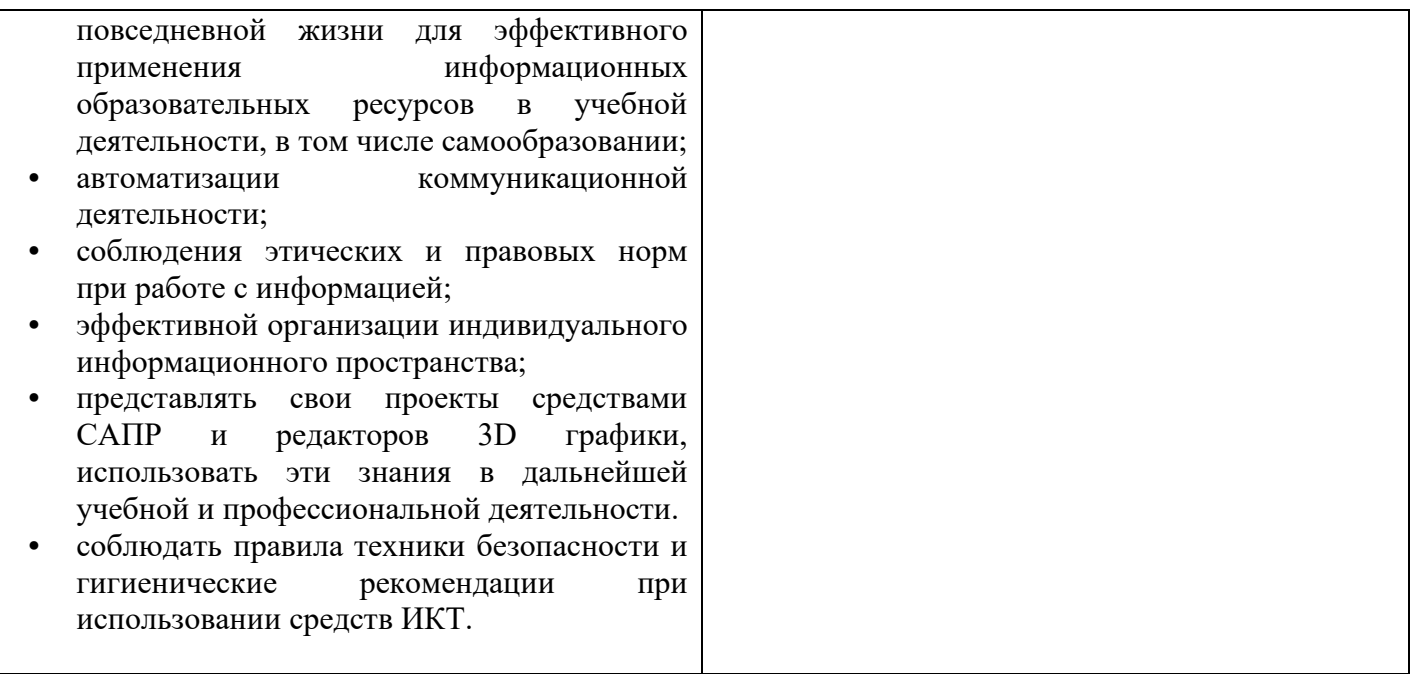